**Согласовано:** Директор ГОУ СОШ пос Сокский Л.И. Аникина

 $\langle \langle \rangle \rangle$  2015г.

**Технологическая карта открытого урока.** 

**Босова. Информатика . 5 класс. ФГОС.**

**Урок 3.**

**Ввод информации в память компьютера**

**(Тема урока)**

**Дата проведения: 17 сентября 2015 года**

**Ф.И.О:** Барышева Татьяна Геннадьевна

**Место проведения:** ГБОУ СОШ пос. Сокский м.р. Исаклинский Самарской области

**Уровень:** окружной (согласно плана работы СВУ МОи НСО на сентябрь 2015 года, план работы прилагается)

**Предмет, класс:** информатика, 5 класс

**Тема урока:** «Ввод информации в память компьютера».

**Тип урока.**Урок изучения и первичного закрепления новых знаний

**Формы работы учащихся:** фронтальная работа, индивидуальная работа, практическая работа.

**Необходимое техническое оборудование**: компьютер с операционной системой MS Windows 7; мультимедийный проектор, интерактивная доска

## **Цели урока:**

*Содержательная*: познакомить учащихся с устройствами ввода информации в компьютер; изучить группы клавиатуры – как основного устройства ввода информации.

*Деятельностная:* активизировать у учащихся формирование познавательной потребности, интереса к предмету

*Развивающая:* продолжить развивать умение учащихся высказываться на заданную тему, сопоставлять, анализировать, логически мыслить.

## **Задачи:**

 *Обучающие*: сформировать основные понятия устройства ввода информации, клавиатура, группы клавиш; знания основных группы клавиш клавиатуры; навыки набора текстовой информации

 *Развивающие:* развивать логическое мышление, процессы мышления, познавательных интересов, памяти, восприятия; развивать устную речь;

 *Воспитательные:* формирование аккуратного отношения к технике, интеллектуальных навыков, знаний и умений;

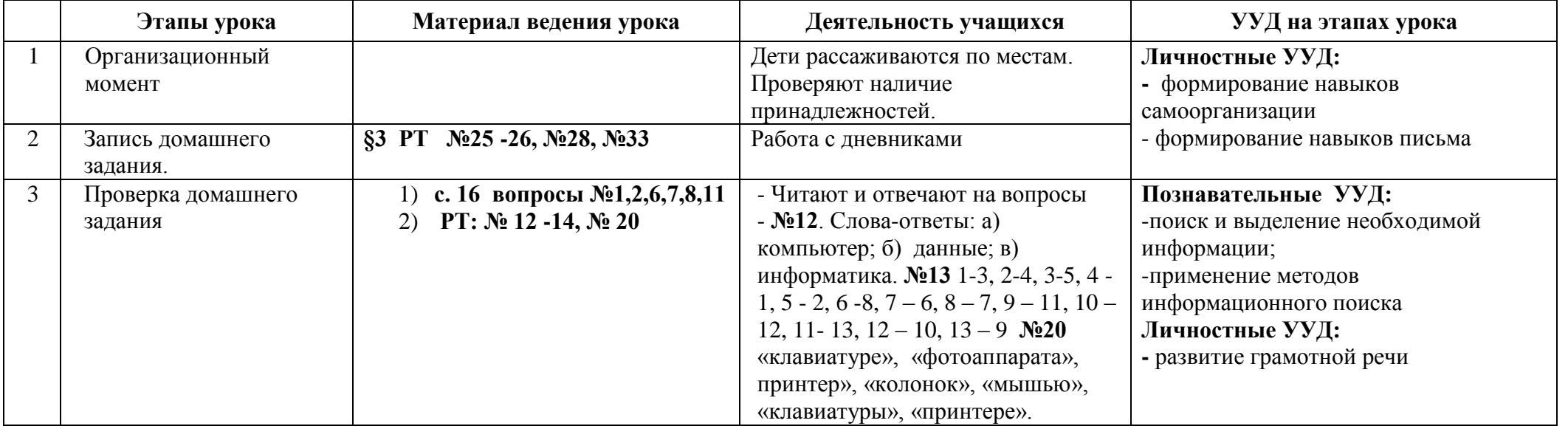

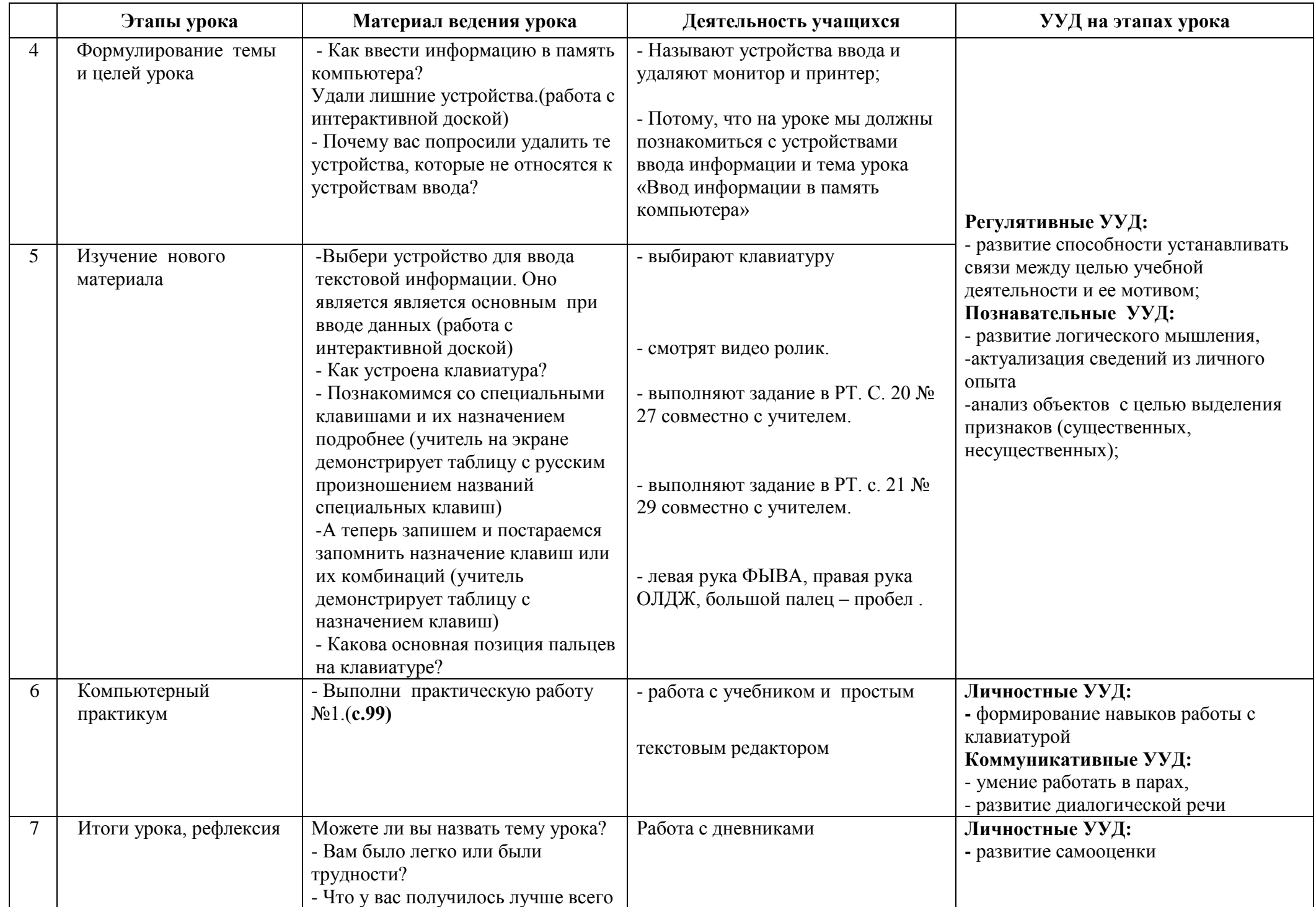

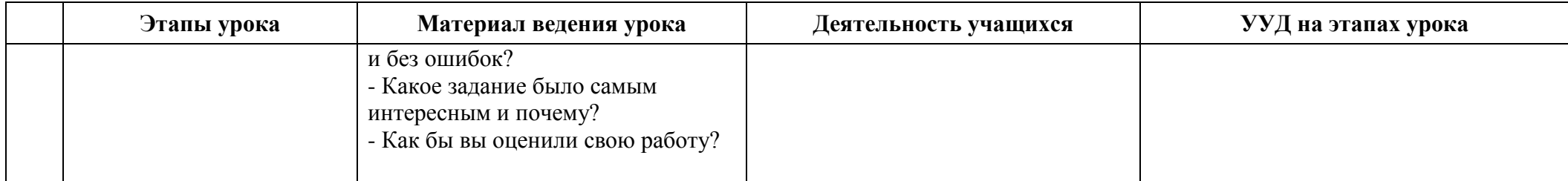

Приложение к технологической карте открытого урока.

#### **Ввод информации в память компьютера**

# **Таблица 2.**

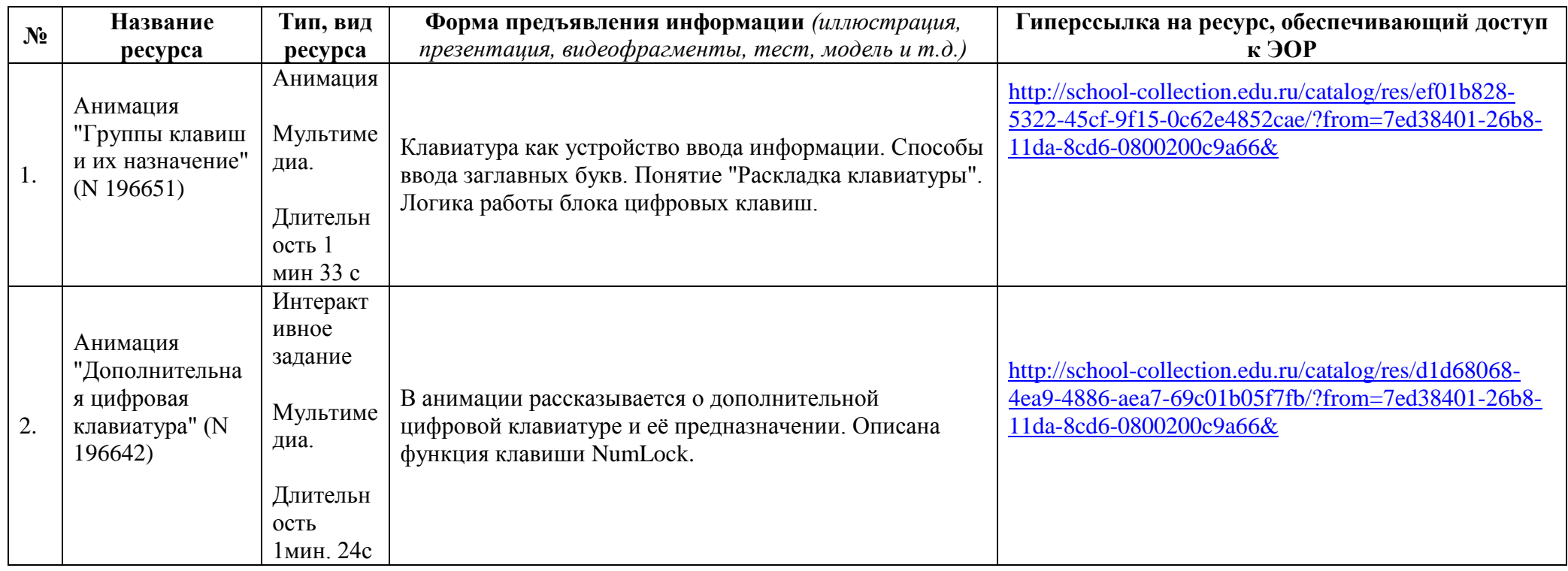

### **ПЕРЕЧЕНЬ ИСПОЛЬЗУЕМЫХ НА ДАННОМ УРОКЕ ЭОР**

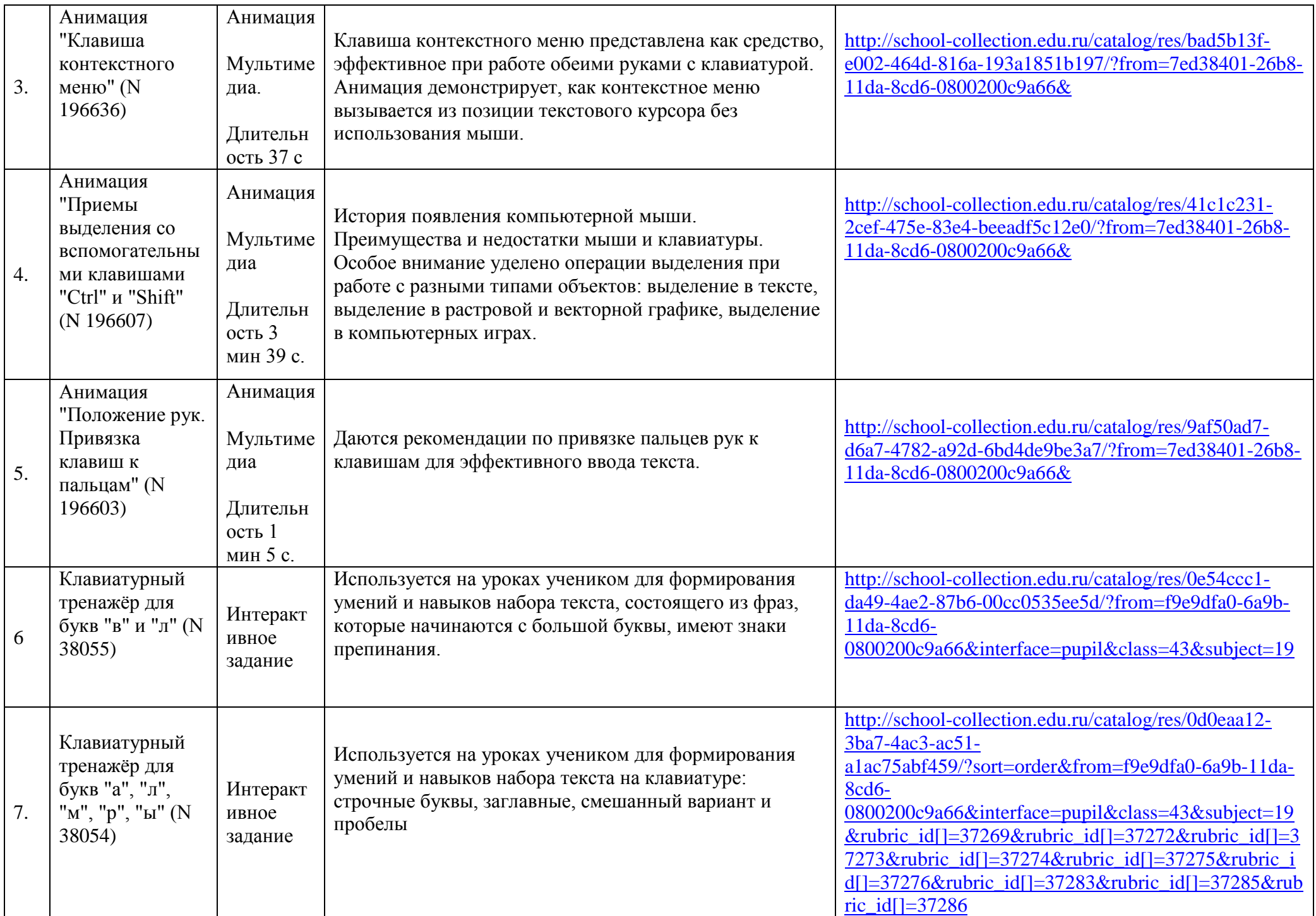

Использованные материалы:

Л.Л. Босова, А.Ю. Босова « Информатика 5 класс». Бином. 2013.

Л.Л. Босова, А.Ю. Босова. Методическое пособие. 5 класс

- [http://filearchive.cnews.ru/mrtest/images/goods\\_gallery/123/101123\\_gal0.jpg](http://filearchive.cnews.ru/mrtest/images/goods_gallery/123/101123_gal0.jpg)
	- [http://new.hit-online.com.ua/uploads/product/product\\_1115\\_2.png](http://new.hit-online.com.ua/uploads/product/product_1115_2.png)
		- <http://originalbusiness.ru/images/stories/scr0039/86.jpg>
- [http://old.mk-computer.ru/\\_thumb/1280x/files/71a80ywg19mp44c0ggow8w0gs.jpg](http://old.mk-computer.ru/_thumb/1280x/files/71a80ywg19mp44c0ggow8w0gs.jpg)
	- <http://www.slider.by/user/image/bigpic/pic124842.jpg>
		- <http://photonprint.biz/news/7.jpg>

Зам.директора по УВР\_\_\_\_\_\_\_\_\_\_\_\_\_\_\_ /С.Н. Крутько/